# Javadoc To CHM

## André Burgaud

## 2004-06-18

Javadoc To CHM is a Python tool that generates Microsoft HTML Help projects files from a Javadoc documentation. It generates the project file (*.HHP*), the contents file (*.HHC*) and the index file (*.HHK*). After having generated the HTML project files, Jd2chm invokes the Microsoft HTML Help Compiler (hhc.exe) with the project file (*.HHP*) as parameter in order to build the Compiled HTML file (*.CHM*).

Although still relevant, this article is about **jd2chm** until version 0.3. More recent versions of jd2chm are available on [GitHub.](https://github.com/andreburgaud/jd2chm)

### **Summary**

- **Product Name**: JavadocToCHM (a.k.a. jd2chm)
- **Version**: 0.3
- **Operating System**: Win32
- **Date**: 06/18/2004
- **License**: Open Source, [MIT License](https://github.com/andreburgaud/jd2chm/blob/main/LICENSE.md)
- **Download binaries**: [jd2chm\\_exe\\_03.zip](https://www.dropbox.com/s/gkitkjlmuouqt8o/jd2chm_exe_03.zip?dl=1)
- **Download sources**: [jd2chm\\_py\\_03.zip](https://www.dropbox.com/s/i71naq2l6vl4ct3/jd2chm_py_03.zip?dl=1)

#### **Screenshot**

## **Notes About Jd2chm Version 0.3**

Jd2chm 0.3 does not have a documentation other than the following sections. You can also access the slightly outdated jd2chm 2.0 documentation, [jd2chm\\_doc.html,](https://s3.amazonaws.com/burgaud-download/jd2chm_doc.html) or [jd2chm02.pdf.](https://s3.amazonaws.com/burgaud-download/jd2chm02.pdf) Feel free to contact the author if you have any question.

### **Features**

Jd2chm 0.3 includes many improvements. Here is a brief list of the new Jd2chm features and improvements:

- Distributed in two formats:
	- **–** Python script, [jd2chm\_py\_03.zip]((https://www.dropbox.com/s/i71naq2l6vl4ct3/jd2chm\_py\_03.zip?dl=1), for those who already have Python installed on their computer
	- **–** Win32 executable version, [jd2chm\\_exe\\_03.zip](https://www.dropbox.com/s/gkitkjlmuouqt8o/jd2chm_exe_03.zip?dl=1)
- The executable version was prepared with the McMillan Installer. See section **Resources** for related resources
- Script compatible with Python 2.2 and 2.3
- Performance improvement: the parsing does not use any more the HTML parser but only regular expressions
- The Microsoft HTML Help Compiler is required (see Javadoc To CHM Resources)
- Detection of the Microsoft HTML compiler
- Starts automatically the CHM compilation
- Moving the full JDK Javadoc API to a temporary directory is not needed any more
- Tested successfully against the Javadoc APIs from both J2SE 1.4.2 and J2SE 1.5.0 Beta 2

| $\mathbf{E}$ jdk6                                                                                      |                                        |                                                                          |      |             |                                                                                                    |      |         |      |      |
|----------------------------------------------------------------------------------------------------|----------------------------------------|--------------------------------------------------------------------------|------|-------------|----------------------------------------------------------------------------------------------------|------|---------|------|------|
| File Edit                                                                                              | View                                   | Go<br>Help                                                               |      |             |                                                                                                    |      |         |      |      |
| 羀                                                                                                    |                                        |                                                                          | ſĻ   | ⇦           |                                                                                                    |      |         |      | ٨İ   |
| Hide                                                                                                   | Locate                                 | Previous                                                                 | Next | <b>Back</b> | Forward                                                                                                    | Stop | Refresh | Home | Font |
| ê,                                                                                                    | Ũŀ                                     |                                                                          |      |             |                                                                                                    |      |         |      |      |
| Print                                                                                                  | Options                                |                                                                          |      |             |                                                                                                    |      |         |      |      |
| <b>String</b><br>Search   F1   F<br>Contents<br>Index                                                  |                                        |                                                                          |      |             |                                                                                                    |      |         |      | ۸    |
| Stack Trace Elemen<br>$\overline{+}$<br>public String()<br>$\rightarrow$ Strict Math<br>$\overline{+}$ |                                        |                                                                          |      |             |                                                                                                    |      |         | Ξ    |      |
|                                                                                                    | (B) String<br>$\equiv$<br>Ħ,<br>B<br>B | <b>CASE INSENS</b><br>String 0<br>String (byte[] by<br>String (byte[] by |      |             | Initializes a newly created String<br>object so that it represents an<br>empty character sequence. Note<br>that use of this constructor is<br>unnecessary since Strings are |      |         |      |      |
|                                                                                                    | Ш                                      |                                                                          |      |             | Ш                                                                                                    |      |         |      |      |

Figure 1: J2SE 6.0 - CHM file on Windows XP (generated with Jd2chm 0.3)

- The CHM Table of Contents is generated as binary for performance purpose, but the icons used can only be the default one
- The CHM Table of Contents includes the methods (was limited to the Java classes until version 0.2)
- Addition of the non public inner classes in the Table of Contents
- Light logging implementation
- The CHM files generated may be open on Linux with [xCHM](https://xchm.sourceforge.io/)

## **Installation**

- 1. Download either the python script package [jd2chm\\_py\\_03.zip](https://www.dropbox.com/s/i71naq2l6vl4ct3/jd2chm_py_03.zip?dl=1) or the executable package [jd2chm\\_exe\\_03.zip](https://www.dropbox.com/s/gkitkjlmuouqt8o/jd2chm_exe_03.zip?dl=1)
- 2. To install the script package, extract the 2 files from [jd2chm\\_py\\_03.zip](https://www.dropbox.com/s/i71naq2l6vl4ct3/jd2chm_py_03.zip?dl=1) and copy them into a directory included in your *PATH*
- 3. To install the executable version, extract jd2chm.exe from [jd2chm\\_exe\\_03.zip](https://www.dropbox.com/s/gkitkjlmuouqt8o/jd2chm_exe_03.zip?dl=1) and copy this file into a directory included in your *PATH*.

## **Usage**

- 1. Open a command line in a Javadoc API directory.
- 2. Type jd2chm followed by [Enter].
- 3. Enter prompted informations, as in the following example:

```
C:\javadoc\beanshell>jd2chm
jd2chm Version 0.3
Copyright (c) 2000-2004 Andre Burgaud
http://www.burgaud.com
```

```
The project name will be given to:
- The HTML Help project files (.HHP, .HHK, .HHC)
- To the final CHM file
Enter the project name: bsh
The project title will be assign to the CHM window
Enter the project title: "Beanshell API"
[11-08-2005 14:21:44] INFO Starts building the project
[11-08-2005 14:21:44] INFO Project: bsh
[11-08-2005 14:21:44] INFO Title: "Beanshell API"
...
```
Running the script with the option -h will display the usage.

## **Download**

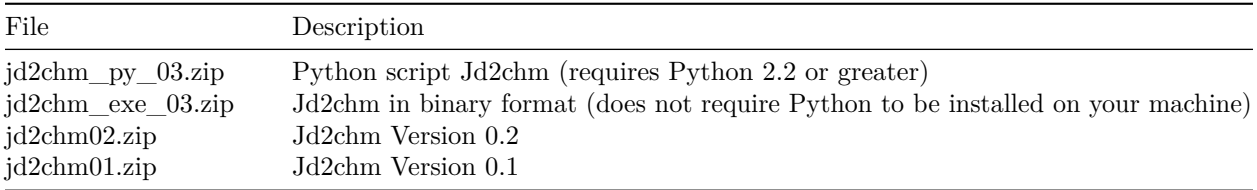

## **Resources**

- **jd2chm** doc.html: Jd2chm 0.2 documentation (HTML)
- **[jd2chm02.pdf](https://s3.amazonaws.com/burgaud-download/jd2chm02.pdf)**: Jd2chm 0.2 documentation (PDF)
- **[javadoc to chm conversion](http://jan.baresovi.cz/dr/en/javadoc-chm)**: Similarly to jd2chm, it converts Javadoc from HTML to CHM
- **[Java documentations in Windows Help format](https://javadoc.allimant.org/)**: You can download the full JDK documents and Java tutorials in CHM format from Franck Allimant's web site , up to Java Version 8
- **[xCHM](https://xchm.sourceforge.io/)**: Makes reading CHM documents on UNIX/Linux and Mac OS X possible
- **[Microsoft HTML Help Workshop](https://docs.microsoft.com/en-us/previous-versions/windows/desktop/htmlhelp/microsoft-html-help-downloads)**: Download the Microsoft SDK
- **[Microsoft HTML Help Workshop Documentation](https://docs.microsoft.com/en-us/previous-versions/windows/desktop/htmlhelp/microsoft-html-help-1-4-sdk)**
- **[PyInstaller](https://www.pyinstaller.org/)**: Successor of the McMillan Installer that is no more maintained by its original author

## **Legal**

• **Java** is a trademark or registered trademark of Sun Microsystems, Inc. in the U.S. and certain other countries.